## **УТВЕРЖДАЮ**

**Генеральный директор ООО «Автопрогресс - М» А.С. Никитин враля 2018 г.**

# Машина для испытаний строительных материалов LF-D-3000kN-S/LF-DBZ-200kN

# МЕТОДИКА ПОВЕРКИ МП АПМ 40-18

г. Москва 2018 г.

Настоящая методика поверки распространяется на машину для испытаний строительных материалов LF-D-3000kN-S/LF-DBZ-200kN, зав. № 881 (далее - машина), производства «Walter+Bai AG», Швейцария, и устанавливают методику их первичной и периодической поверки.

Интервал между поверками - 1 год.

## 1 Операции поверки

При проведении поверки должны выполняться операции, указанные в таблице 1.

Таблина 1

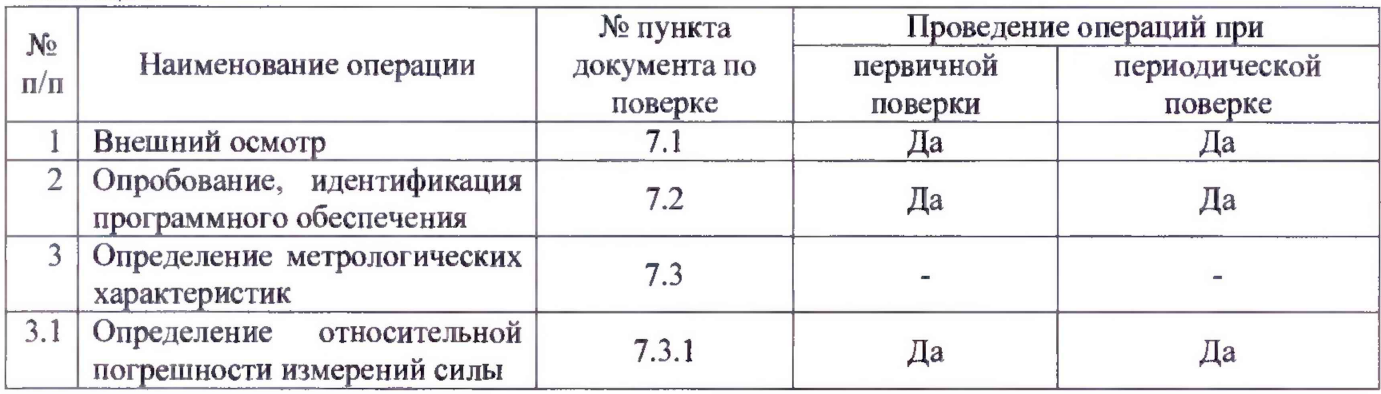

## 2 Средства поверки

При проведении поверки должны применяться эталоны и вспомогательные средства поверки, приведенные в таблице 2.

Таблина 2

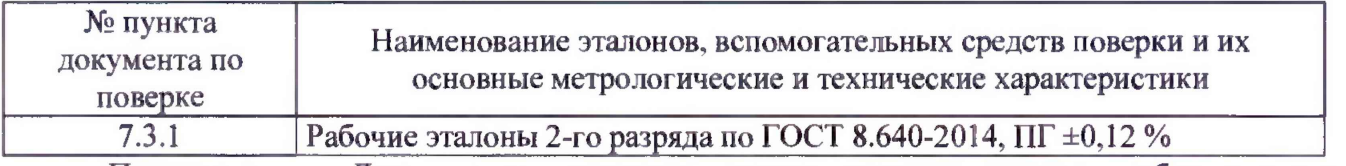

Примечание - Допускается применять другие средства поверки, обеспечивающие определение метрологических характеристик с точностью, удовлетворяющей требованиям настоящей методики поверки.

Средства измерений, применяемые при поверке, должны быть поверены и иметь действующие свидетельства о поверке, либо аттестованы в качестве эталонов.

## 3 Требования к квалификации поверителей

К проведению поверки допускаются лица, изучившие эксплуатационные документы, имеющие достаточные навыки и опыт работы с машиной, аттестованные на право выполнения поверочных работ.

## 4 Требования безопасности

4.1 Перед проведением поверки следует изучить руководство по эксплуатации на поверяемое средство измерений и приборы, применяемые при поверке.

4.2 При выполнении операций поверки следует выполнять требования руководства по эксплуатации к безопасности при проведении работ.

4.3 Перед проведением поверки поверяемое средство измерений и приборы, участвующие в поверке, должны быть подключены и заземлены в соответствии с требованиями руководств по эксплуатации на них.

4.4 При выполнении операций поверки необходимо следить, чтобы при перемещении траверсы не были повреждены элементы машины.

## 5 Условия поверки

При проведении поверки должны соблюдаться следующие нормальные условия измерений: - температура окружающей среды, °С  $(20\pm5)$ 

- относительная влажность воздуха, %, не более

#### **6 Подготовка к поверке**

Перед проведением поверки должны быть выполнены следующие подготовительные работы:

- выдержать машину и средства поверки в условиях по п. 5 не менее 2 часов.

#### **7 Проведение поверки**

#### **7.1 Внешний осмотр**

При внешнем осмотре должно быть установлено соответствие поверяемой машины следующим требованиям:

- наличие маркировки (наименование или товарный знак изготовителя, тип и заводской номер);

- комплектность согласно требованиям технической документации на машину;

- отсутствие механических повреждения и коррозии на поверхностях, влияющие на работу машины;

- подключение машины должно обеспечивать ее надежное заземление.

Если перечисленные требования не выполняются, машину признают непригодной к применению, дальнейшие операции поверки не производятся.

#### **7.2 Опробование, идентификация программного обеспечения**

7.2.1 При опробовании должно быть установлено соответствие машины следующим требованиям:

- проверить обеспечение нагружающим устройством равномерного без рывков приложения силы;

- проверить автоматическое отключение механизмов перемещения подвижной траверсы в крайних положениях (программные и механические концевики);

- проверить работу кнопки аварийного выключения машины.

7.2.2 Проверка идентификационных данных программного обеспечения «PROTEUS» (далее - ПО) производится следующим образом: для идентификации версии ПО необходимо запустить соответствующее ПО, далее во вкладке «Help» выбрать подменю «Info...»

На экране будет отображено наименование и версия ПО.

Данные, полученные по результатам идентификации ПО, должны соответствовать таблице 3.

Таблица 3

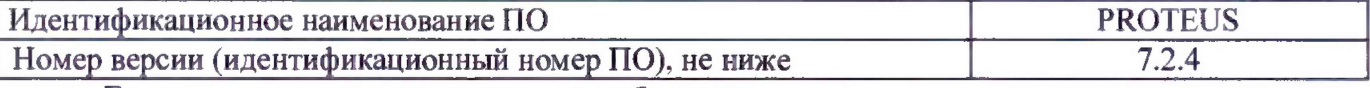

Если перечисленные требования не выполняются, машину признают непригодной к применению, дальнейшие операции поверки не производят.

#### 7.3 Определение метрологических характеристик

#### 7.3.1 Определение относительной погрешности измерений силы

7.3.1.1 Установить эталонный динамометр в рабочее пространство между подвижной и неподвижной траверсами согласно инструкции по эксплуатации на динамометр. Нагрузить динамометр три раза в выбранном направлении (сжатие) силой, равной меньшему из значений: верхнему пределу измерений динамометра или верхнему пределу измерений силы машины. При этом скорость нагружения необходимо устанавливать таким образом, чтобы достижение требуемой нагрузки осуществлялось за 40-60 секунд. При первом нагружении выдержать динамометр под нагрузкой не менее 10 минут; при втором и третьем нагружении  $-1-1,5$  минуты. Разгрузить динамометр. После разгрузки отсчетные устройства динамометра и машины обнулить.

Провести ряд нагружений в выбранном направлении, начиная с наименьшего значения и заканчивая наибольшим значением, указанным в эксплуатационной документации, содержащий не менее пяти ступеней, равномерно распределенных по диапазону измерений силы. На каждой ступени произвести отсчет по показаниям эталонного динамометра (F<sub>d</sub>) при достижении

требуемой силы по силоизмерительному устройству машины (Fi). При невозможности произвести поверку по всем диапазонам измерений силы машины с помощью одного эталонного динамометра, следует использовать другие эталонные динамометры, диапазон измерений которых обеспечит поверку машины по всем диапазонам измерений силы машины. Операцию повторить три раза.

7.3.1.2 Относительная погрешность измерений силы определяется по формуле:

$$
\delta_i = \frac{F_i - F_d}{F_d} \cdot 100\%,
$$

где *Si -* относительная погрешность измерений силы на i-ой ступени, %;

 $F_i$  - значение силы по силоизмерительному устройству машины на i-ой ступени, кH;

 $F_d$  - значение силы по эталонному динамометру на *i*-ой ступени, кН.

Значения относительной погрешности измерений силы должны соответствовать значения, приведенным в Приложении к настоящей методике поверки.

Если требование п.7.3.1. не выполняется, машину признают н еприг одной к применению, дальнейшие операции поверки не производят.

#### 8 Оформление результатов поверки

8.1 Результаты поверки оформляются протоколом в свободной форме, содержащим результаты поверки по каждому пункту раздела 7 настоящей методики поверки.

8.2 При положительных результатах поверки машина признается пригодной к применению и выдается свидетельство о поверке установленной формы.

Знак поверки наносится на свидетельство о поверке в виде наклейки и (или) оттиска поверительного клейма.

8.3 При отрицательных результатах поверки, машины признается непригодной к применению и выдается извещение о непригодности установленной формы с указанием основных причин.

Руководитель лаборатории 2301 ФГУП «ВНИИМ им. Менделеева»

Руководитель отдела ООО «Автопрогресс – М»  $\overline{A}$  А.О. Бутаков

Остривной А.Ф.

## Приложение (<u>обязательное</u>)

### Таблица 1 - Метрологические характеристики

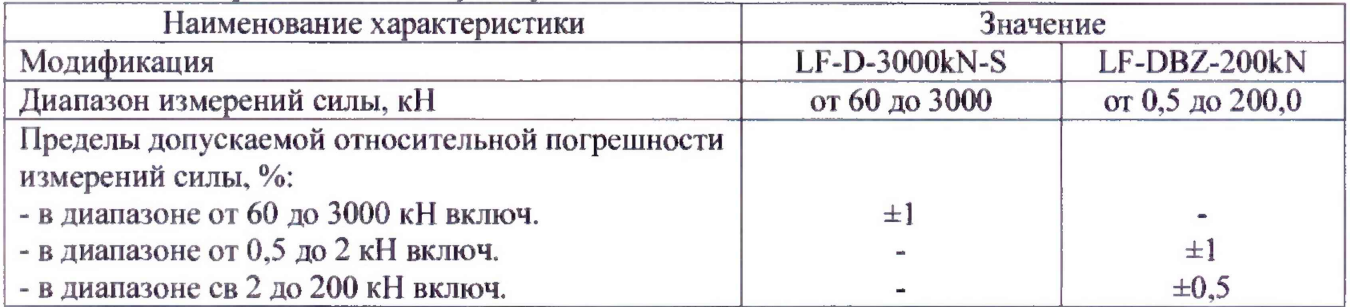